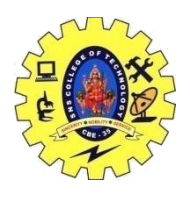

### SNS COLLEGE OF TECHNOLOGY, COIMBATORE –35 (An Autonomous Institution) DEPARTMENT OF COMPUTER SCIENCE AND ENGINEERING **Grammars and BNF Notation**

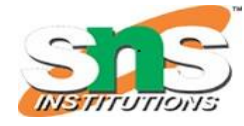

# BNF Notation

BNF stands for **Backus-Naur Form**. It is used to write a formal representation of a contextfree grammar. It is also used to describe the syntax of a programming language.

BNF notation is basically just a variant of a context-free grammar.

#### **In BNF, productions have the form:**

1. Left side  $\rightarrow$  definition

Where leftside ∈ (V<sub>n</sub>∪ V<sub>t</sub>)+ and definition ∈ (V<sub>n</sub>∪ V<sub>t</sub>)\*. In BNF, the leftside contains one nonterminal.

We can define the several productions with the same leftside. All the productions are separated by a vertical bar symbol "|".

BNF stands for **Backus Naur Form** notation. It is a formal method for describing the syntax of programming language which is understood as Backus Naur Formas introduced by John Bakus and Peter Naur in 1960. BNF and [CFG \(Context Free Grammar\)](https://www.geeksforgeeks.org/classification-of-context-free-grammars/) were nearly identical. BNF may be a meta-language (a language that cannot describe another language) for primary languages.

For human consumption, a proper notation for encoding grammars intended and called Backus Naur Form (BNF). Different languages have different description and rules but the general structure of BNF is given below –

name ::= expansion

The symbol ::= means "may expand into" and "may get replaced with." In some texts, a reputation is additionally called a non-terminal symbol.

 Every name in Backus-Naur form is surrounded by angle brackets, < >, whether it appears on the left- or right-hand side of the rule.

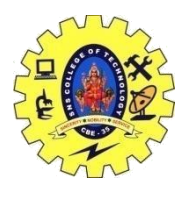

# SNS COLLEGE OF TECHNOLOGY, COIMBATORE –35 (An Autonomous Institution)

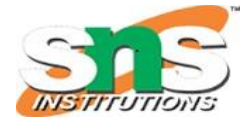

DEPARTMENT OF COMPUTER SCIENCE AND ENGINEERING

- An expansion is an expression containing terminal symbols and non-terminal symbols, joined together by sequencing and selection.
- A terminal symbol may be a literal like ("+" or "function") or a category of literals (like integer).
- Simply juxtaposing expressions indicates sequencing.
- A vertical bar | indicates choice.

```
Examples : 
<expr> ::= <term> "+" <expr>
          | <term>
<term> ::= <factor> "*" <term>
          | <factor>
\langle factor> ::= "(" \langle expr> ")"
            | <const>
```
#### **Rules For making BNF :**

<const> ::= integer

Naturally, we will define a grammar for rules in BNF –

```
rule → name ::= expansion
name \rightarrow \leftarrow identifier \rightarrowexpansion → expansion expansion
expansion → expansion | expansion
expansion → name
expansion → terminal
```
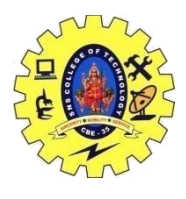

## SNS COLLEGE OF TECHNOLOGY, COIMBATORE –35 (An Autonomous Institution)

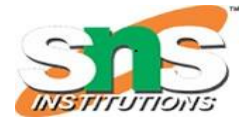

DEPARTMENT OF COMPUTER SCIENCE AND ENGINEERING

We might define identifiers as using the regular expression  $[-A-Za-z]$ .

- A terminal could be a quoted literal (like "+", "switch" or " " $\ll$ =") or the name of a category of literals (like integer).
- The name of a category of literals is typically defined by other means, like a daily expression or maybe prose.

It is common to seek out regular-expression-like operations inside grammars. as an example, the Python lexical specification uses them. In these grammars:

postfix \* means "repeated 0 or more times" postfix + means "repeated 1 or more times" postfix ? means "0 or 1 times"

The definition of floating-point literals in Python may be an exemplar of mixing several notations –

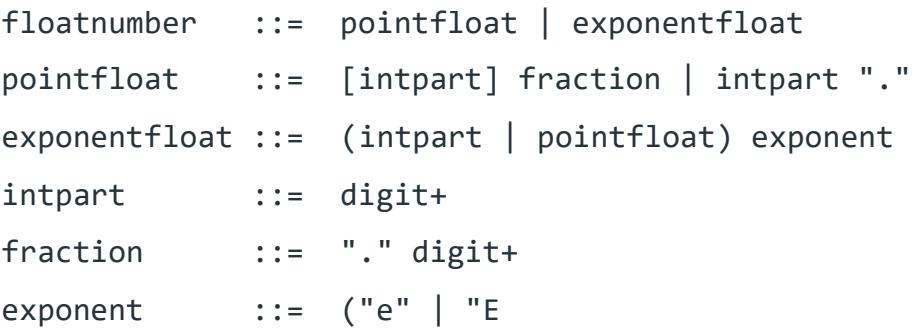